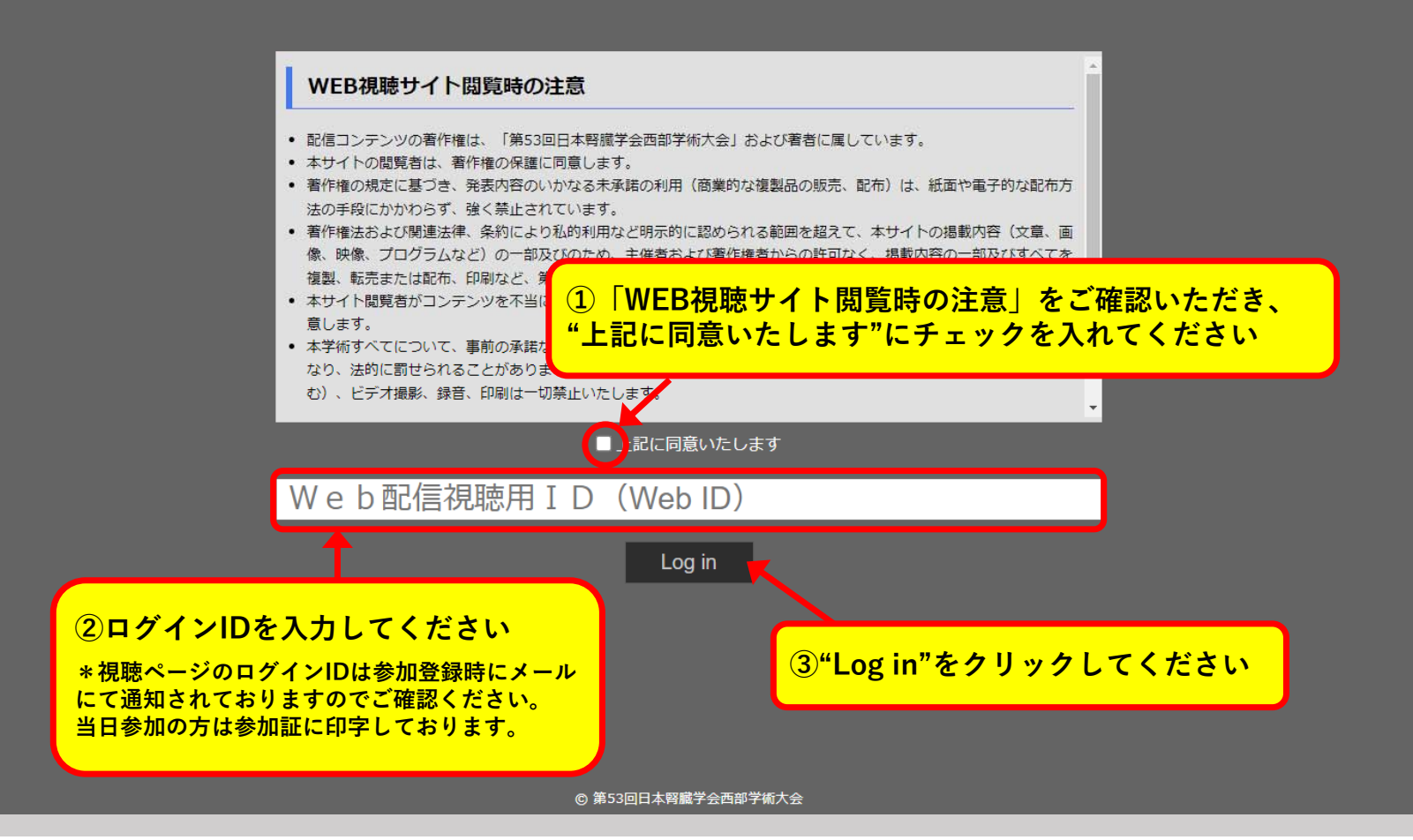

## 三 第53回日本腎臓学会西部学術大会

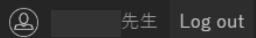

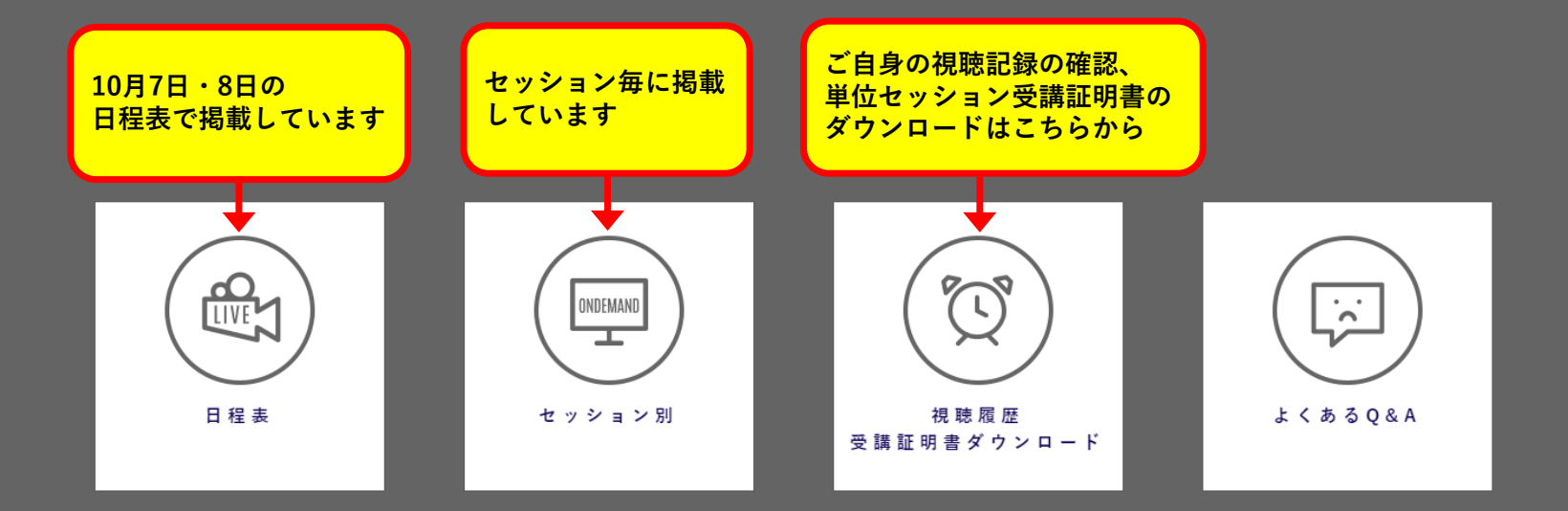

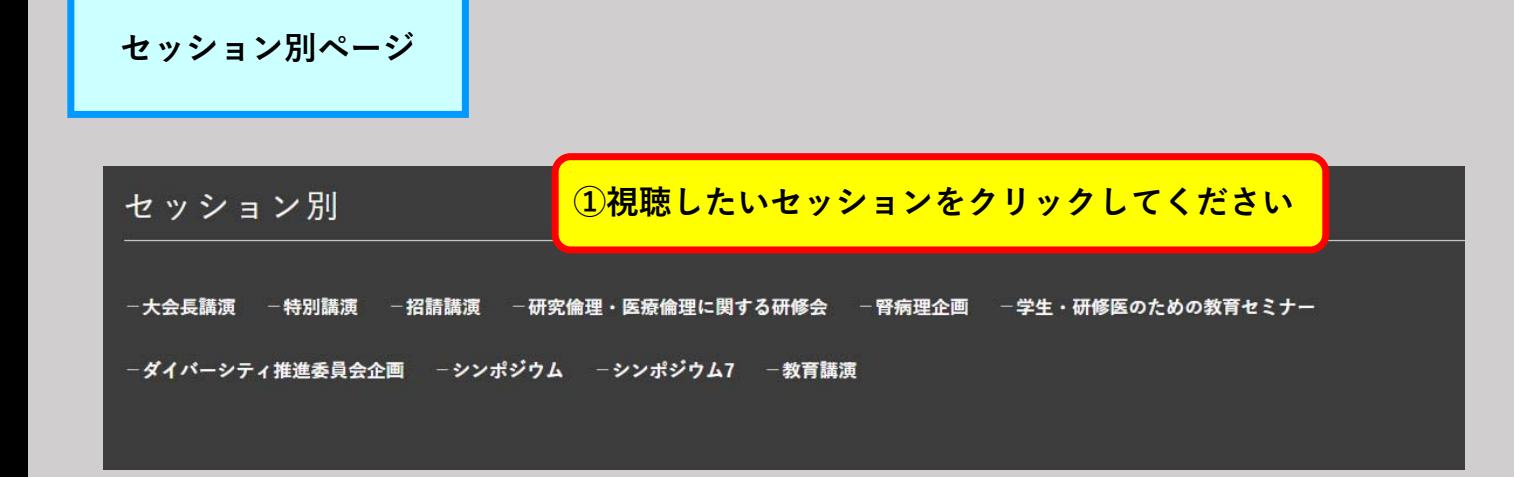

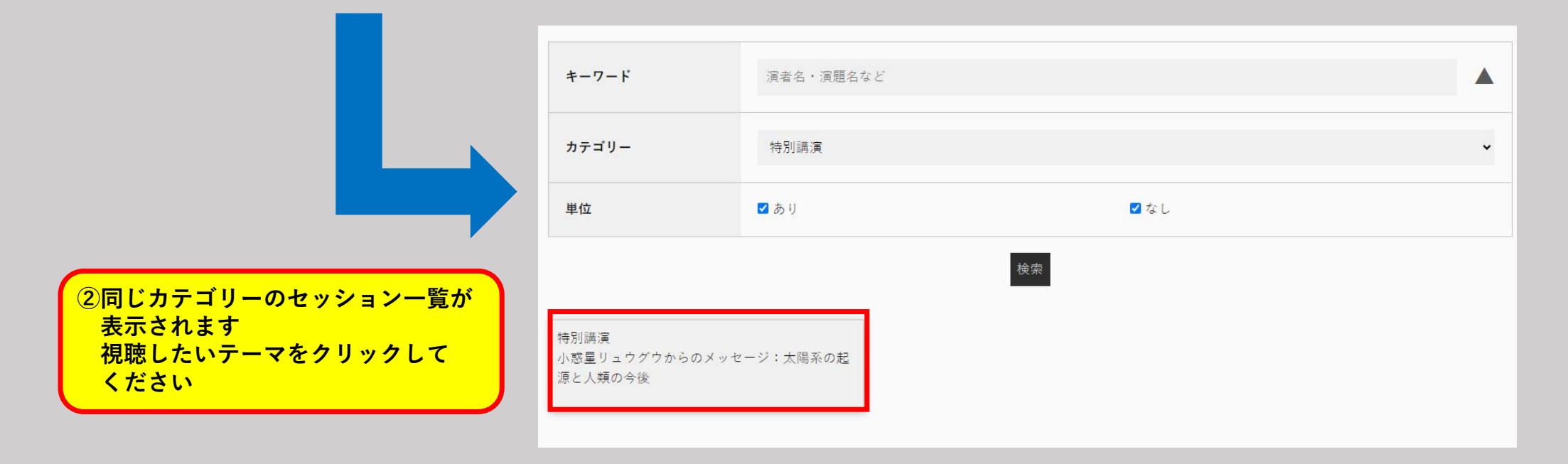

**視聴ページ**

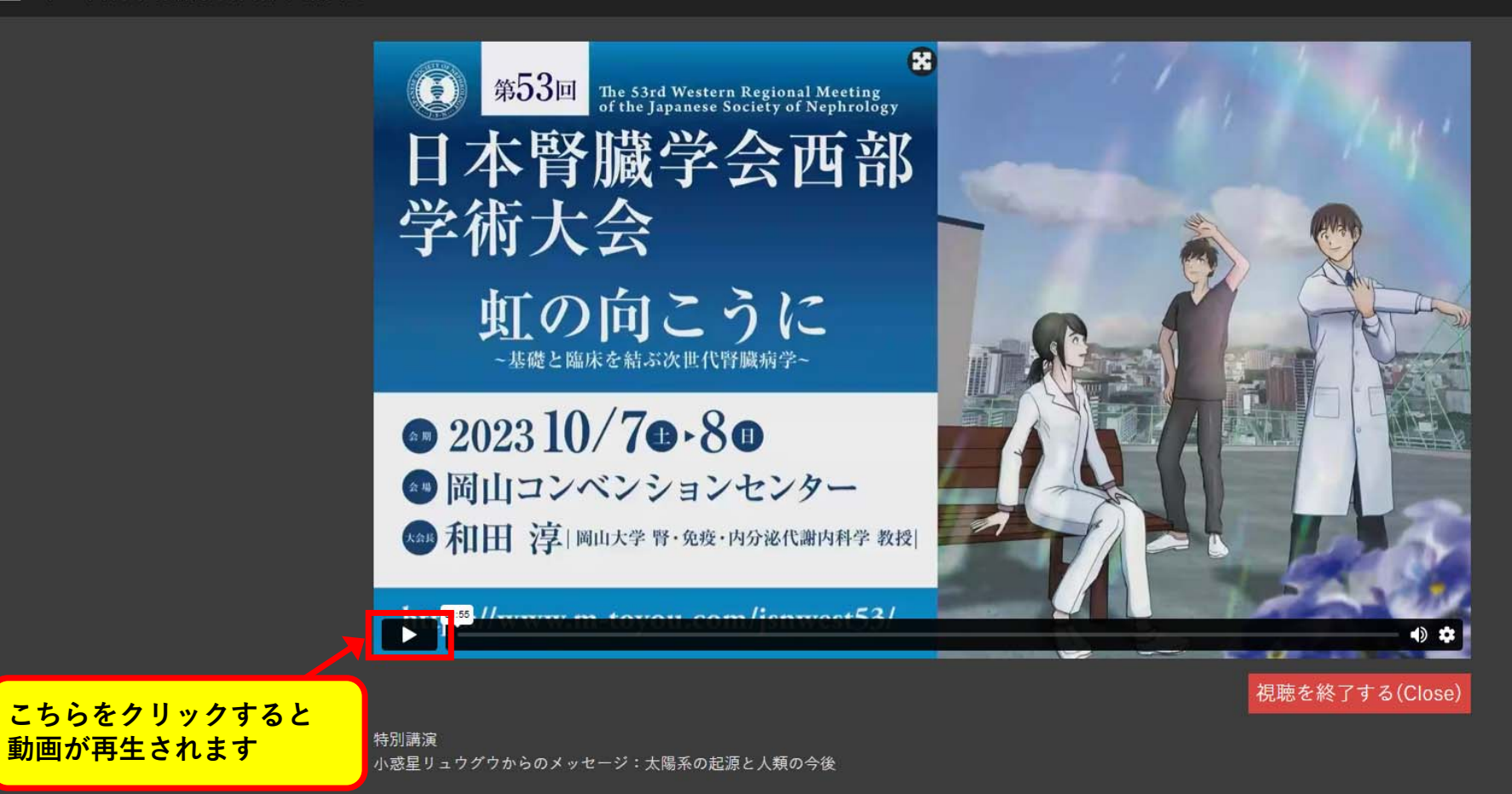

司会:和田 淳(岡山大学 腎·免疫·内分泌代謝内科学)

**視聴ページ(単位対象セッション)**

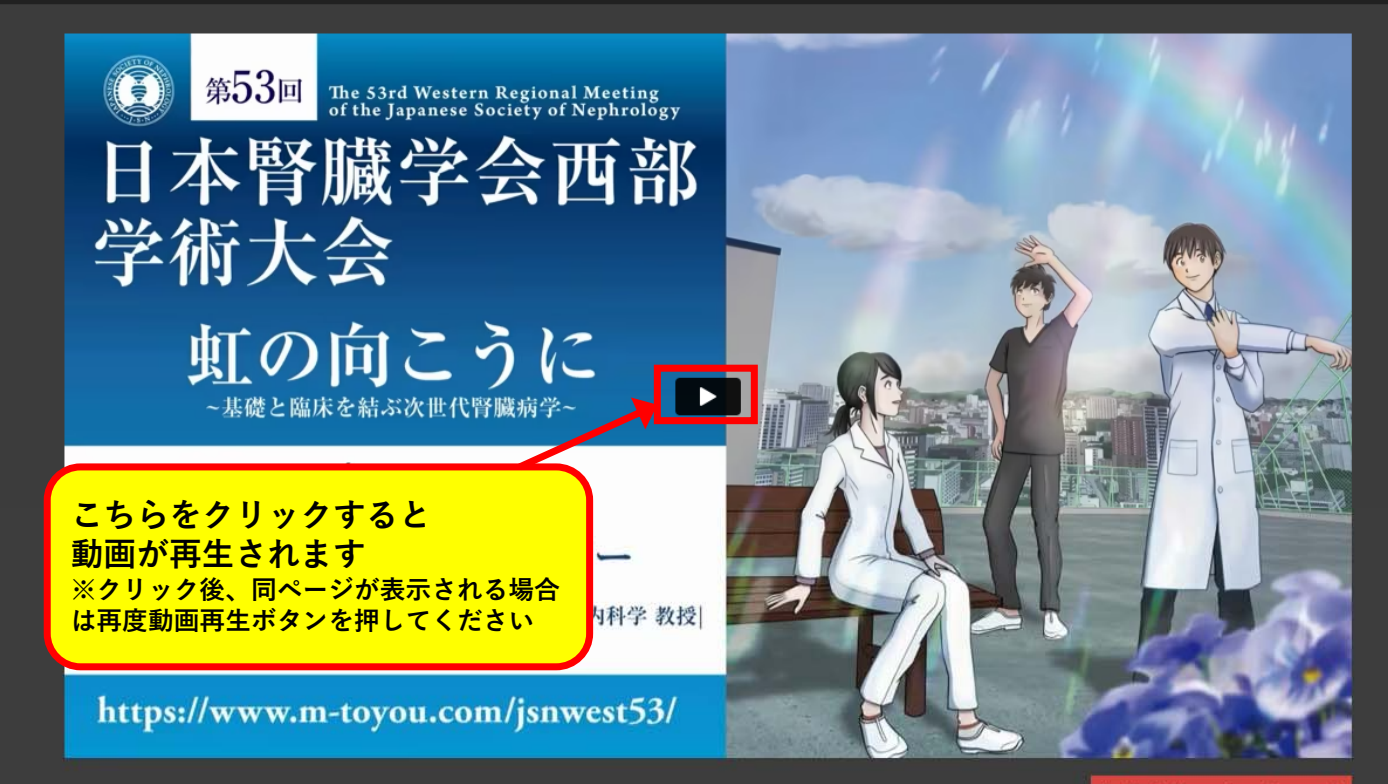

視聴を終了する(Close)

シンポジウム7 高齢者腎代替療法選択における多職種連携(腎臓病療養指導十企画)

司会:小畑 陽子(特定医療法人雄博会 千住病院 腎臓内科) 司会:矢田 光子(岡山大学病院 光学医療診療部)

 $SY7-1$ オーバービュー 演者: 桒原 孝成(熊本大学腎臓内科) **※単位対象セッションは早送り等の操作はできません**

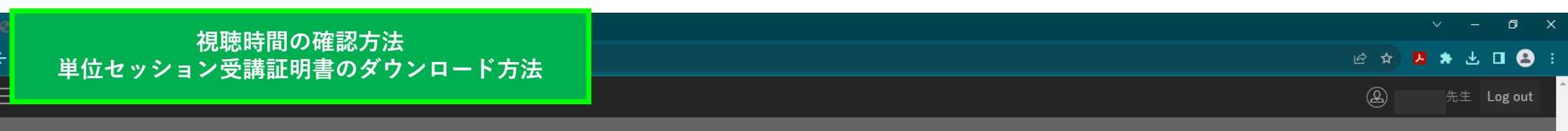

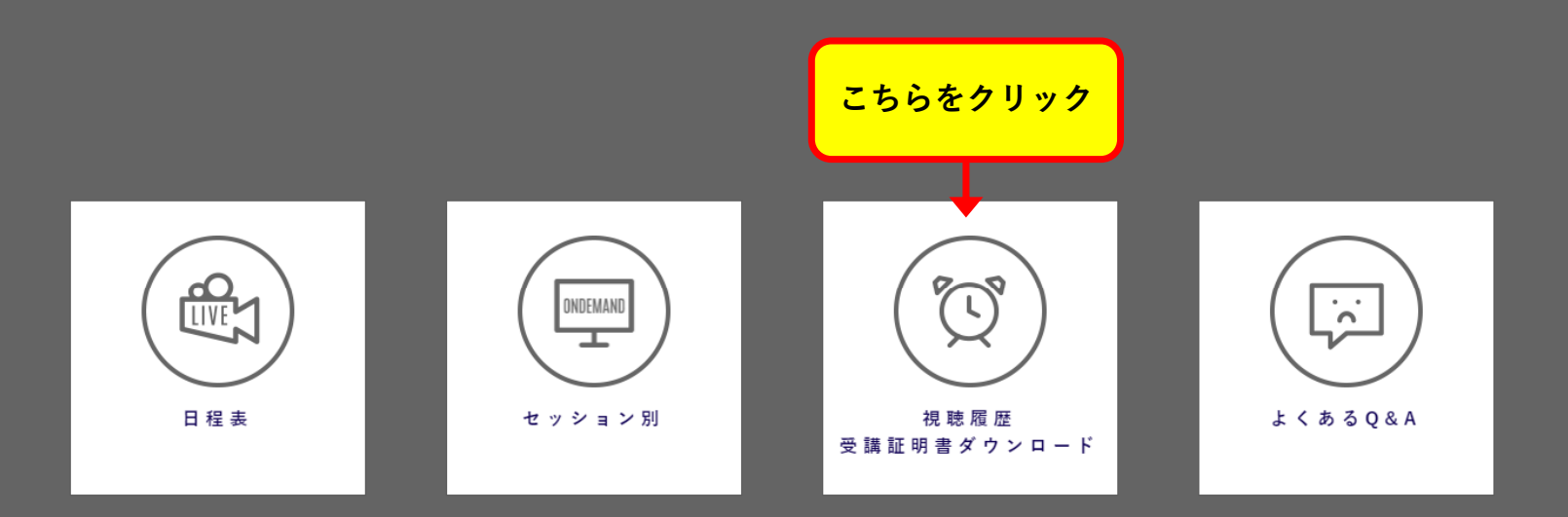

 $\;$   $\;$ 

## **視聴時間の確認⽅法** 単位セッション受講証明書のダウンロード方法

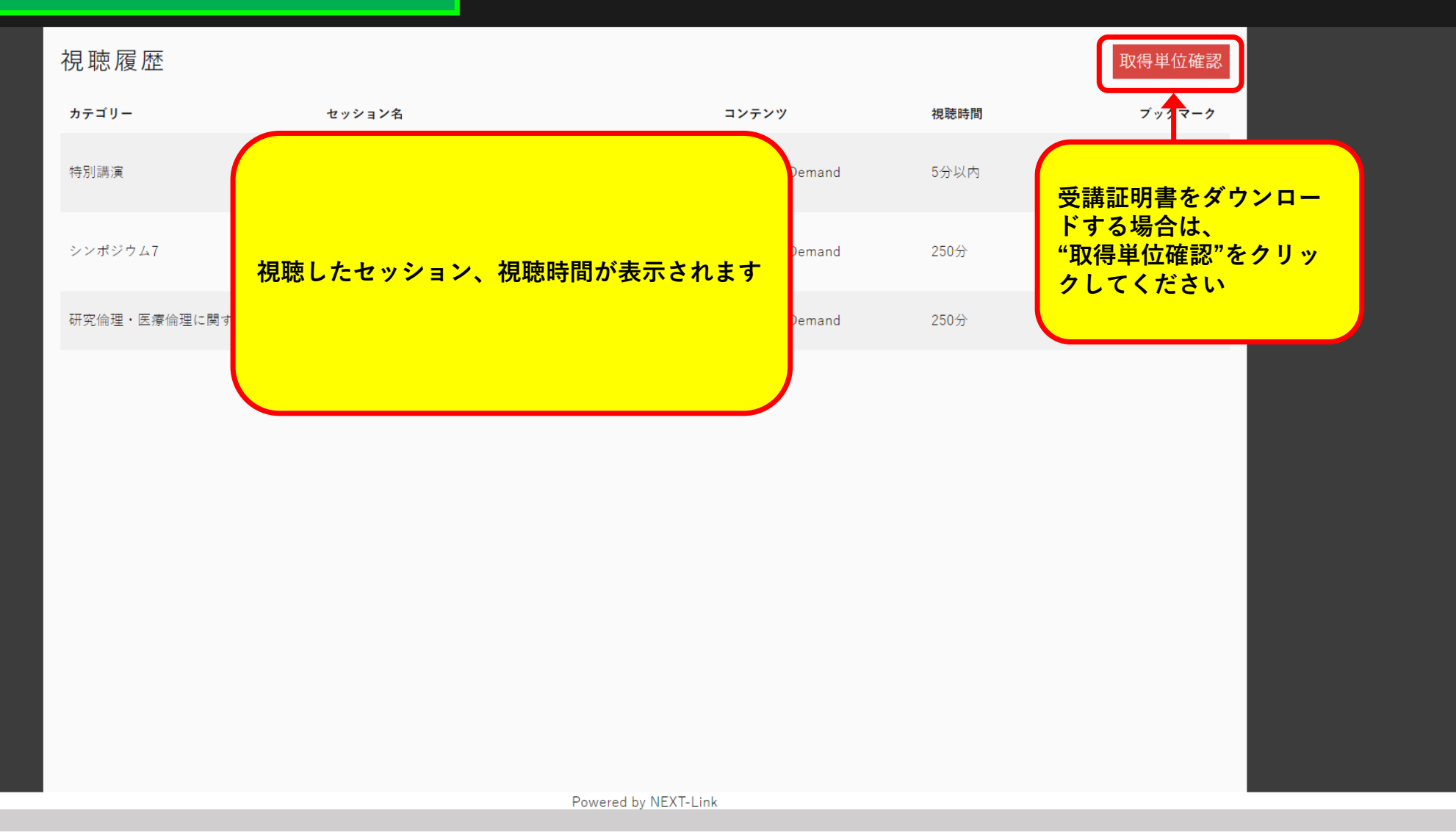

## **視聴時間の確認方法** 単位セッション受講証明書のダウンロード方法

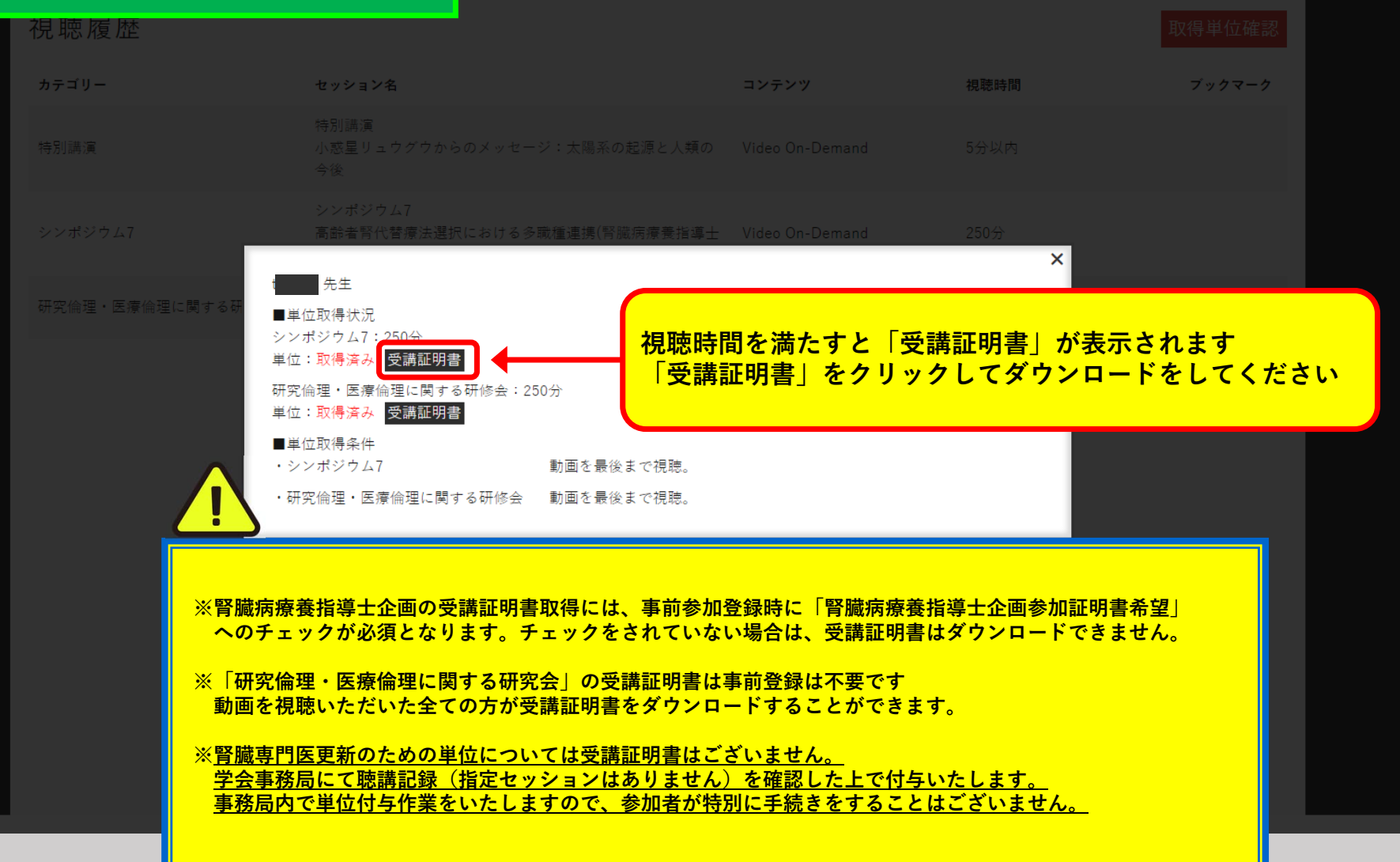